# Змістовний модуль: **СУЧАСНІ ПРОЦЕСОРИ ТА ПАРАЛЕЛІЗАЦІЯ ОБЧИСЛЕНЬ**

### **Розділ:** Використання SIMD команд для паралельних обчислень

#### ЛЕКЦІЯ 5. SIMD КОМАНДИ. ДАНІ З ПЛАВАЮЧОЮ ТОЧКОЮ

# ПИТАННЯ ДЛЯ ВИВЧЕННЯ

- 1. Класифікація SIMD операцій.
- 2. SSЕ та AVX команди. Типи даних і класифікація функцій для чисел з плаваючою точкою.
- 3. Арифметичні функції.
- 4. Функції порівняння даних.
- 5. Функції для роботи з бітами.
- 6. Функції округлення.
- 7. Load та Store функції.
- 8. Функції перемішування.

# ЗАГАЛЬНА ХАРАКТЕРИСТИКА ФУНКЦІЙ

#### **SSE (Streaming SIMD Extensions)**

- **SSE** (Pentium 3 і вище) працює з даними з плаваючою точкою, регістри довжиною 128 біт, тобто одночасно можна опрацьовувати чотири або два числа залежно від їхньої точності, але не працюють з цілими числами.
- **SSE2, SSE3** (Pentium 4 і вище) працюють і з цілими, і з числами із плаваючою точкою.
- У сучасних процесорах додатково реалізовані команди **SSSE3**  розширення команд від INTEL, часто в літературі називається **SSE4, SSE4.1, SSE4.2, SSE4A.**  Кожна нова версія додає команди для роботи з 128 бітними даними.

**AVX (**Advanced Vector EXtensions (**128 →256 біт →***512 →1024*)

#### **Особливості функцій:**

- використовують свої регістри, а не регістри із плаваючою точкою; (XMM 128 біт, YMM – 256 біт, ZMM – 512 бітів)
- команди увесь час удосконалюються.
- працюють як для 32-бітних, так і для 64 бітних процесорів INTEL і AMD.
- використовують свій конвеєр, тому можуть виконуватися паралельно з іншими командами.

#### **intrin.h**

# ПРИНЦИПИ РОБОТИ SIMD КОМАНД

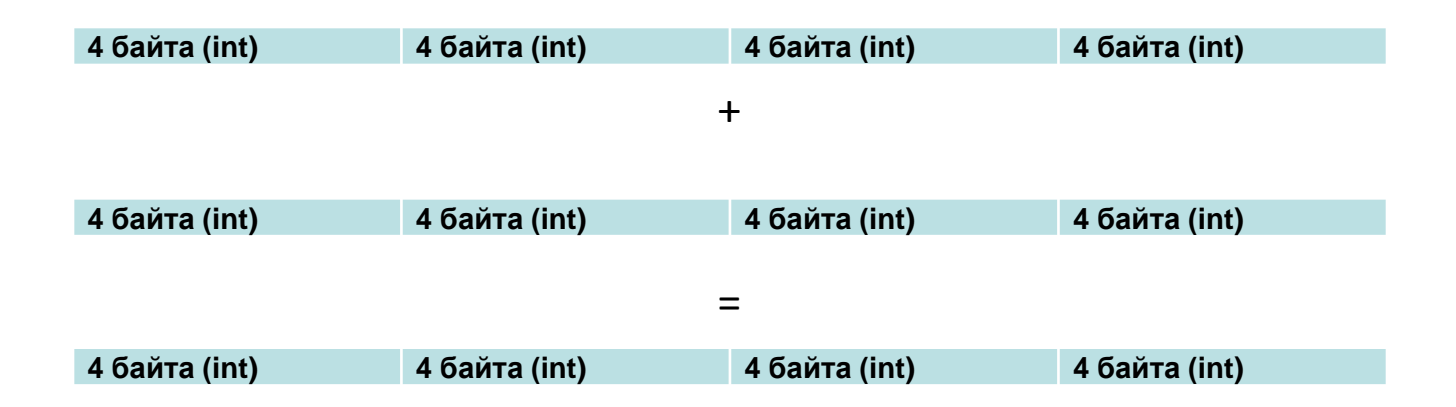

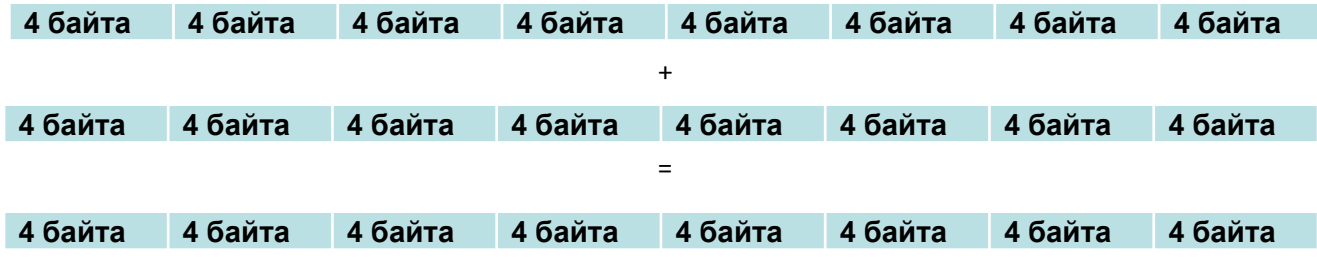

Як використовуються паралельні програми?

- 1 Складається послідовна функція
- 2 Складається паралельна функція

3 порівнюються результати. Якщо вони співпадають – порівнюється час виконання.

Чим відрізняються способи:

1 Порядок обчислення

2 Правила обчислення

Як порівняти числа с плаваючою крапкою?

if  $(a == b)$ ?

Послідовний (a + b)/3

Паралельний a/3 + b/3

Якщо обчислення з точністю до 1 цифри після точки – різні результати.

Як порівняти?

### ОПЕРАЦІЇ ДЛЯ ЧИСЕЛ З ПЛАВАЮЧОЮ ТОЧКОЮ І ОКРУГЛЕННЯ

#### **Звичайна арифметика – округлення.**

Приклад. Хай необхідно задані числа округлити до 0.01:

- $3.472 = (3.472 + 0.005) = 3.47$
- $3.475 = (3.475 + 0.005) = 3.48$
- $\cdot$   $-3.472 = (-3.472 0.005) = -3.47$
- $\cdot$   $-3.475 = (-3.475 0.005) = -3.48$

Правила:

 $x+y = y + x$ ;  $x * (y + z) = x * y + x * z$ ;  $(x -y)/z = x/z - y/z$ ;  $x^2-y^2 = (x-y)(x+y)$ 

Чому точність обмежена?

Перед записом число записується в формі:

0

Нормалізоване число:1.mmmmmm \* 2<sup>p</sup>

Записується тільки цифри дробної частини

Float (32 – 1 знак, 8 біт визначають порядок числа 127 +p, решта – цифри після точки – 23 біта )

Похибка дорівнює 2-23\*2P.

Double (64 – 1 знак, 11 біт – х-ка, 52 біта – цифри після точки)

Числа завжди задаються не більше, ніж вони є.

Число 5.1

101.000110001100011000110 (5 + 1/16 + 1/32 + 1/512 + 1/1024+…)= 5.09999990

 $0.1 = 0.2 = 0.4 = 0.8 = 1.6 = 1.2$ 

1024.2 =10000000000.0011001100110 = 1024.19995

 $0.2 = 0.4 = 0.8 = 1.6 = 1.2$ 

Приклад 1.

Визначити результат:

```
float a=123456789.; // 0x75bcd15;
float b=123456788.; // 0x75bcd14;
f=a-b;
printf("Result: %f\n", f); // ??????
```
Приклад 2. float a = 123456789.12345678; // 0x75bcd15.1F9ADD2 double doublea = 123456789.12345678; // 0x75bcd15.1F9ADD2 printf ("%lg\n", doublea - a); Результат равен -2.87654

#### **Найближче четне**

Приклад 1.

Визначити результат:

a=123456789.;0x75bcd15//  $\Delta$ <sub>a</sub>=(2<sup>-23\*</sup>2<sup>26</sup>)/2

b=123456788.; 0x75bcd14// $\Delta_b = (2^{-23}*2^{26})/2$ 

 $f = a-b$ ;

printf("Result: %f\n", f);  $\pi/\Delta_a - \Delta_b = 8$ 

**Висновок: Для операції віднімання близьких чисел похибка може бути великою!**

Приклад 2.

float a = 123456789.12345678;  $\Delta_{a}=(2^{-23*}2^{26})/2=4$ 

double doublea =  $123456789.12345678$ ; =  $(2^{-52*}2^{*26})/2$ 

printf ("%lg\n", doublea - a);

Результат равен -2.87654

**Висновок: Для операції використовувати дані одного типу!!**

**Відносна похибка** δ = ∆/max (a,b)

**Дивись: Округление чисел с плавающей точкой**

### Функції для порівняння даних з плаваючою точкою

### **Відносна похибка** δ = |∆|/max (a,b)

### Функції для порівняння даних з плаваючою точкою

```
Відносна похибка δ = |∆|/max (a,b)
```
}

```
template <typename T> template <typename T>
T Max(T x, T y){ T Abs(T x){
return x < y ? y : x; return x < 0 ? -x : x;
} }
bool Compare(T *a, T *b, T Eps, size_t n){
   bool bRes = true;
   for (size_t i = 0; i < n; i++){
        if (a[i] == 0 \& 8 \& 6[i] == 0) continue;
        if (Abs(a[i] - b[i]) / Max(a[i], b[i]) > Eps){ bRes = false; break; }
   }
   return bRes;
```
# ТИПИ ДАНИХ

#### **Типи даних для даних з плаваючою точкою.**

Паралельне програмування. Лекція 5. Кафедра ПІ. Качко О.Г. *m128* для чисел із плаваючою точкою звичайної точності (4 байти); *m128d* для чисел із плаваючою точкою подвійної точності (8 байтів). *typedef union \_\_declspec(intrin\_type) \_CRT\_ALIGN(16) \_\_m128 { float m128\_f32[4]; unsigned \_\_int64 m128\_u64[2]; \_\_int8 m128\_i8[16]; \_\_int16 m128\_i16[8]; \_\_int32 m128\_i32[4]; \_\_int64 m128\_i64[2]; unsigned \_\_int8 m128\_u8[16]; unsigned \_\_int16 m128\_u16[8]; unsigned \_\_int32 m128\_u32[4]; } \_\_m128; // float typedef struct \_\_declspec(align(16)) \_\_m128d { double m128d\_f64[2]; } \_\_m128d;//double \_\_m256 (m256\_f32[0].. m256\_f32[7] ) \_\_m256d(m256d\_f64[0].. m256d\_f64[3])*

# ЗАГАЛЬНИЙ ВИД ІМЕНІ ФУНКЦІЙ

```
<Prefix>_<Code> {p|s}{s|d},
де:
```
- *Prefix – \_mm для SSE і \_mm256 для AVX*
- *Code -* код операції, що виконується, наприклад, add, sub;
- *p|s* показує, чи виконується функція над одним елементом (s - Single) або над всіма компонентами блока (p - Pack);
- *s|d* задає тип даних, що обробляються (s число звичайної точності; d - подвійної точності).

# КЛАСИФІКАЦІЯ ФУНКЦІЙ

- 1. Арифметичні функції.
- 2. Функції для порівняння даних.
- 3. Функції для виконання операцій побітової обробки.
- 4. Функції для перетворення даних.
- 5. Функції для округлення чисел (починаючи з SSE4).
- 6. Функції для керування кешем.
- 7. Інші функції

# АРИФМЕТИЧНІ ФУНКЦІЇ (FLOAT)

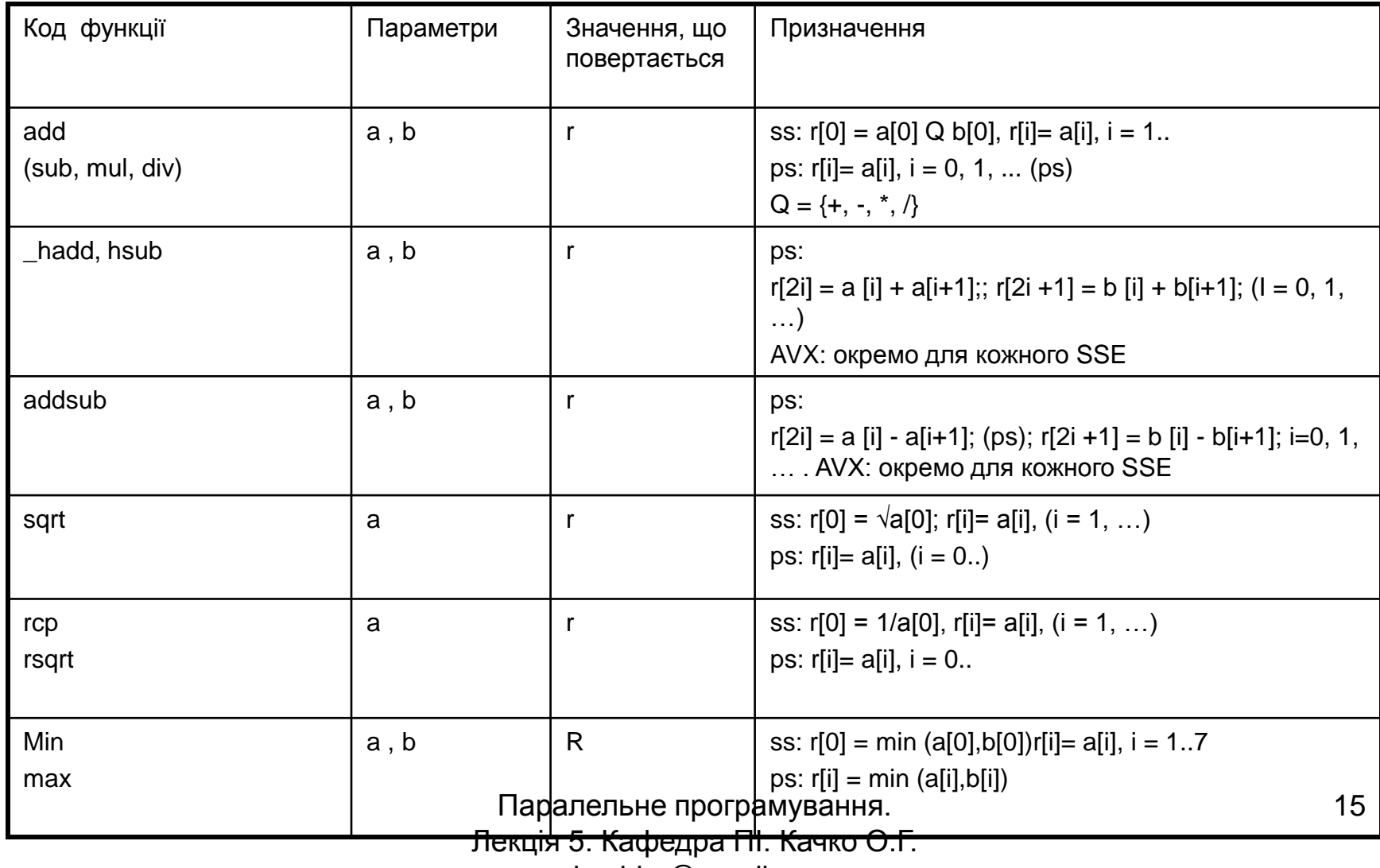

ekachko@gmail.com

**Скласти код для для покомпонентного додавання елементів масивів. Z[i] = x [i] + y [i] (i = 0..n-1)**

```
\#include \ltintrin.h>#include <stdlib.h>
#include <omp.h>
#include <float.h>
\#include \leqmath.h>void Add(const float *x, const float *y, float *z, size_t n){
    for (int i = 0; i < n; i++) z[i] = x[i] + y[i];
}
void SSEAdd(const float *x, const float *y, float *z, size_t n){
    \_m128 *px = \_m 128 *)x, *py = \_m 128 *)y, *pz = \_m 128 *)z;
    for (int i = 0; i < n / 8; i++)
            pz[i] = _mm\_add\_ps (px[i], py[i]);}
void AVXAdd(const float *x, const float *y, float *z, size_t n){
    m256 *px = (m256*)x, *py = (m256*)y, *pz = (m256*)z;
    for (int i = 0; i < n / 8; i++)
            pz[i] = _{mm256\_add\_ps} (px[i], py[i]);
```

```
#define N (1024 * 1024)
__declspec (align (32))
float x[N], y[N], z1[N], z2[N];
int _tmain(int argc, _TCHAR* argv[]){
for (size_t i = 0; i < N; i++){ x[i] = rand() + 0.; y[i] = rand() + 0.;}
double start, finish, min = DBL_MAX, dif;
for (int i = 0; i < 10; i + j} bool bRes = true;
    start = omp\_get\_wtime); for (int i = 0; i < N; i++){
    Add(x, y, z1, N); \text{Add}(x, y, z1, N);
    finish = omp_get_wtime(); determined bRes = false; break;
    \text{d} \text{if} = \text{finish - start};if (dif \langle min) min = dif;
} printf("AVXAdd: %lg %s\n", min, bRes? "Yes" : "No");
printf("Add: %lg\n", min); 
min = DBL_MAX; 0.0018 0.0018 0.00177
for (int i = 0; i < 10; i+1)
    start = omp_get_wtime();
    AVXAdd(x, y, z2, N);finish = comp\_get\_wtime(;
    dif = finish - start;if (dif \langle min) min = dif; }
```
#### **Дізасемблювання коду Enable Enhanced Instruction Set: Advanced Vector Extensions:AVX2 debug→Windows →Disassembly**  $z[i] = x[i] + y[i];$ 010F1010 vmovups **ymm0**,ymmword ptr [eax+18F3380h] 010F1018 vaddps ymm0,ymm0,ymmword ptr [eax+1CF3380h] 010F1020 vmovups ymmword ptr [eax+14F3380h],ymm0 010F1028 vmovups ymm0,ymmword ptr [eax+18F33A0h]

- 010F1030 vaddps ymm0,ymm0,ymmword ptr [eax+1CF33A0h] 010F1038 vmovups ymmword ptr [eax+14F33A0h],ymm0
- 010F1040 add eax,40h

#### **AVXAdd(x, y, z2, N);**

010F1130 vmovups ymm0,ymmword ptr [eax+18F3380h] 010F1138 vaddps ymm0,ymm0,ymmword ptr [eax+1CF3380h] 010F1140 vmovups ymmword ptr [eax+10F3380h],ymm0 010F1148 add eax,20h

#### **Висновок: Компілятор може. Але чи все?**

Скласти функцію для обчислення відстаней між заданою точкою й точками з масиву

#### **Структури точки:**

typedef struct{ float x, y; }MYPOINT, \*PMYPOINT;

#### **Функція для послідовного режиму і фрагмент головної програми для її використання**

```
void SecDims(MYPOINT ps[], PMYPOINT p0, float Dims[], size_t n){
               const float x0 = p0 \rightarrow x, y0 = p0 \rightarrow y;
               for (size_t i = 0; i < n; i++)float r1 = ps[i].x - x0; float r2 = ps[i].y - y0;
                              Dims[i] = sqrt(r1 * r1 + r2 * r2);
               }
}
double start, finish;
double min = DBL_MAX, diff;
for (int i = 0; i < M; i++)
                              start = omp\_get\_wtime);
                              SecDims(p, &p0, Dims1, N);
                              finish = comp\_get\_wtime(;
                              diff = finish - start; if (diff < min) min = diff;
```
}

printf("SecDims  $time = %lg\n\frac{n}{n}$ , min);

**Функція для послідовного режиму і фрагмент головної програми для її використання**

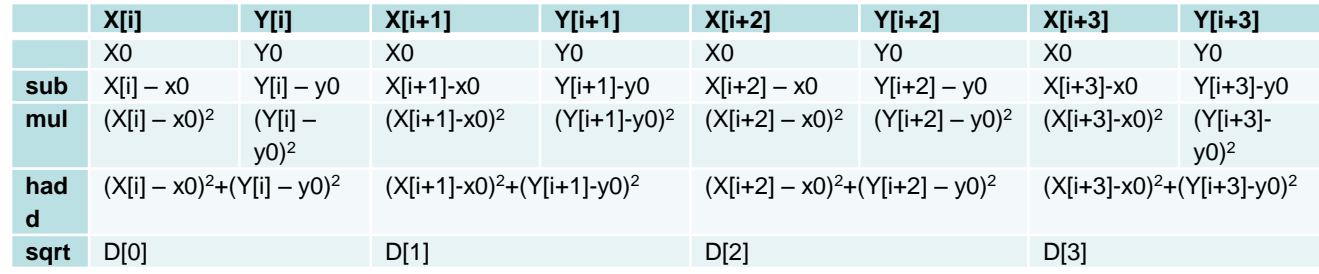

#### *// float.* **Функції з SSE. float**

```
void SSEDims(MYPOINT A[], PMYPOINT C, float Dims[], size_t n){
    const float x0 = C \rightarrow x, y0 = C \rightarrow y;
    m128 m128 c = { \times 0, \times 0, \times 0, \times 0 }\_m128 *pm128\_A = (\_m128 *)A;
    \_m128 *pDims = \_m128 *)Dims;
    for (size_t i = 0, j = 0; i < n/2; i += 2)\_m128 r1 = \_mm\_sub\_ps(pm128\_A[i], m128\_c);
            \_m128 r2 = \_mm\_sub\_ps(pm128_A[i + 1], m128_c);r1 = mm mul ps(r1, r1);
            r2 = mm mul_ps(r2, r2);
            r1 = \text{mm} hadd ps(r1, r2);
            pDims[i++] = _{mm\_sqrt\_p} (r1);}
}
```
Для AVX – проблема горизонтального складання – дивись нижче!!!

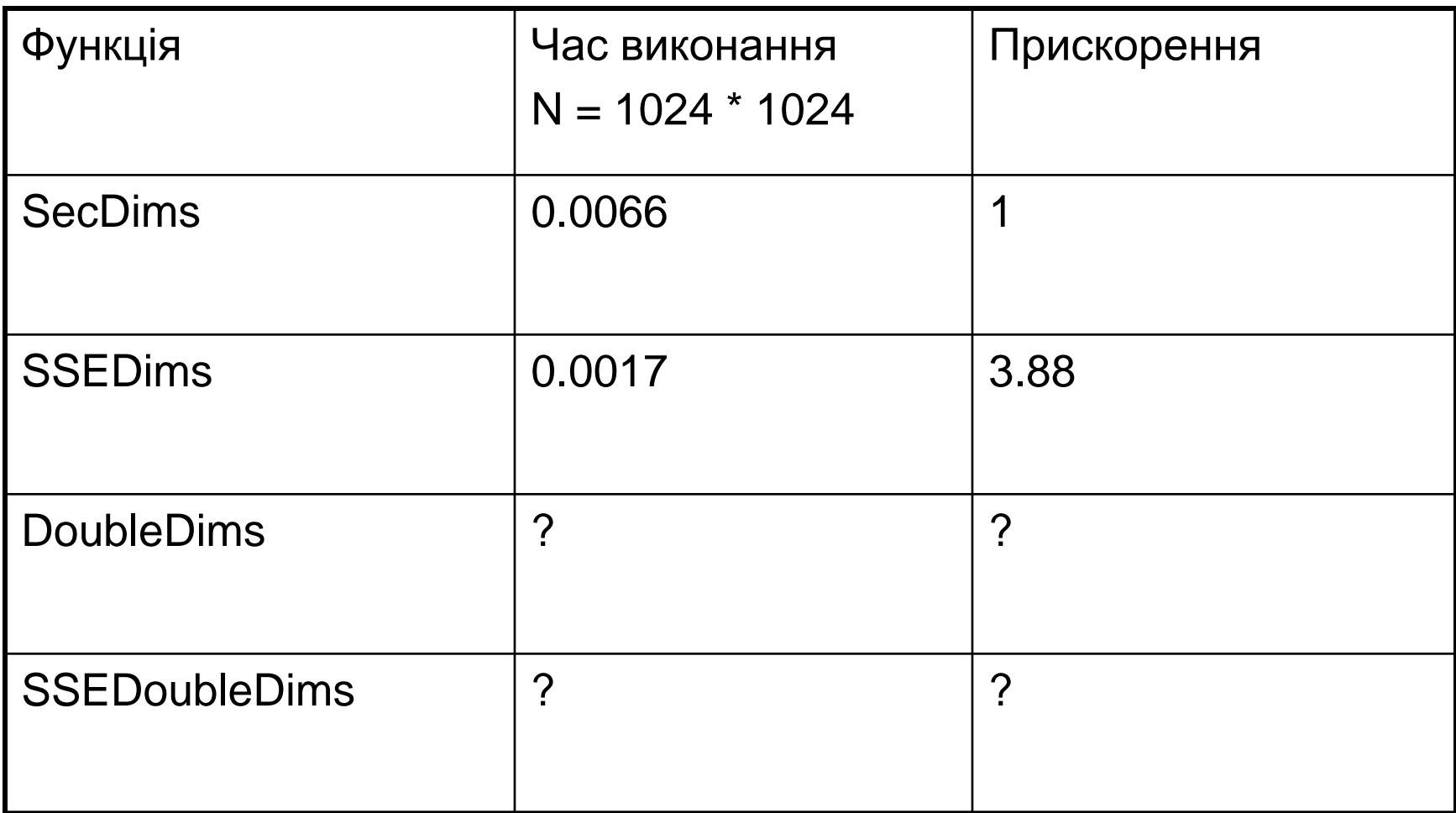

# LOAD I STORE ФУНКЦІІ

Призначення функцій – завантаження з пам'яті в регістр (Load) і навпаки (Store).

- m128 mm load  $ps(float * p)$ ;
- $\_m128 \text{ mm}$  loadu  $ps$ (float  $* p$ );
- $\_m128 \_mm$  load\_pd(double  $*$  p);
- $\_m128 \_mm$  loadu\_pd(double  $*$  p);
- $\_$ m256  $\_$ mm256  $\_load\_ps$ (float  $*$  p );
- $\mu$  256  $\mu$ mm256 $\mu$ loadu $\mu$ ps(float \* p );

```
__m 256 _mm256_load_pd(double * p );
```

```
__m 256 _mm256_loadu_pd(double * p );
```
void \_mm\_store\_ps(float\*, \_m128);

Приклад. Реалізувати попередню задачу без вимоги вирівнювання та кратності кількості точек 4

### ВИРІШЕННЯ ЗАДАЧИ ДЛЯ ЗАГАЛЬНОГО ВИПАДКУ

```
void SSEDimsU (MYPOINT A[], PMYPOINT C, float Dims[], size_t n){
const float x0 = C \rightarrow x, y0 = C \rightarrow y;
  \_m128 m128\_c = \{ x0, y0, x0, y0 \};size tn = n / 4 * 4;
for (size t i = 0, i = 0; i < n; i += 4){
    \_ m128 t1 = \_mm loadu \_ps((const float*)&A[i]);
     \_m128 t2 = \_mm\_loadu\_ps((const float*)&A[i + 2]);
     \_m128 r1 = \_mm\_sub\_ps(t1, m128\_c);
    \_m128 r2 = \_mm\_sub\_ps(t2, m128\_c);
    r1 = \text{mm\_mul\_ps}(r1, r1); r2 = \text{mm\_mul\_ps}(r2, r2);r1 = \text{mm}\_hadd\text{ps}(r1, r2); r1 = \text{mm}\_sqrt\text{ps}(r1);
    \_mm\_storeu\_ps(&Dims[j], r1); j += 4;}
for (size_t i = n; i < n; i++){
    float r1 = A[i].x - x0; float r2 = A[i].y - y0;
    Dims[i] = sqrt(r1 * r1 + r2 * r2);
\} Час виконання Було 0.0017 стало 0.0018 + 5%
```
# ПОРІВНЯННЯ ДАНИХ

Для функцій можна задавати умову порівняння:

Іменем функції (для SSE)

Спеціальною маскою (AVX)

Загальний вигляд імені функції з завданням умови в імені:

#### **<Префікс>\_{cmp}[<Умова>]\_ {s|p}{s|d},**

де:

*cmp* - повертають 1 у всіх бітах, якщо умова, задана в команді порівняння, виконується. Повертає 0, якщо умова не виконується;

*s* відповідає порівнянню одного даного, а *p* – всіх компонентів блоку; для команд типу *comi, ucomi* використовується тільки *s;*

*s* відповідає використанню даних зі звичайної, а *d* – з подвійною точністю.

**Умови порівнювання:** {eq, ne, lt, le, gt, ge, neq, nlt, nle, ngt, ge}.

**Приклади функцій:** *\_mm\_cmpeq\_ss, \_mm\_cmpeq\_ps, \_mm\_cmpeq\_pd*

### ПОРІВНЯННЯ ДАНИХ

Використання спеціального параметру (AVX)

\_\_m256 \_mm256\_cmp\_ **{s|p}{s|d}**(\_\_m256 a, \_\_m256 b, const int maska); де:

- *cmp* повертають 1 у всіх бітах, якщо умова, задана в команді порівняння, виконується. Повертає 0, якщо умова не виконується;
- *s* відповідає порівнянню одного даного, а *p* всіх компонентів блоку; для команд типу *comi, ucomi* використовується тільки *s;*
- *s* відповідає використанню даних зі звичайної, а *d* з подвійною точністю.

#### **Приклади маски:**

**Умови:** EQ (==), NE (!=), LT (<), NLT (!<), LE (<=), NLE (<=), GT (>), NGT (!>),  $GE$  ( $>=$ ), NGE ( $>=$ )

Приклади масок:

\_CMP\_LT\_OS, \_CMP\_LE\_OS, \_CMP\_NEQ\_OS,…

Решта властивостей для інших функцій.

# ФУНКЦІЇ ДЛЯ РОБОТИ З БІТАМИ

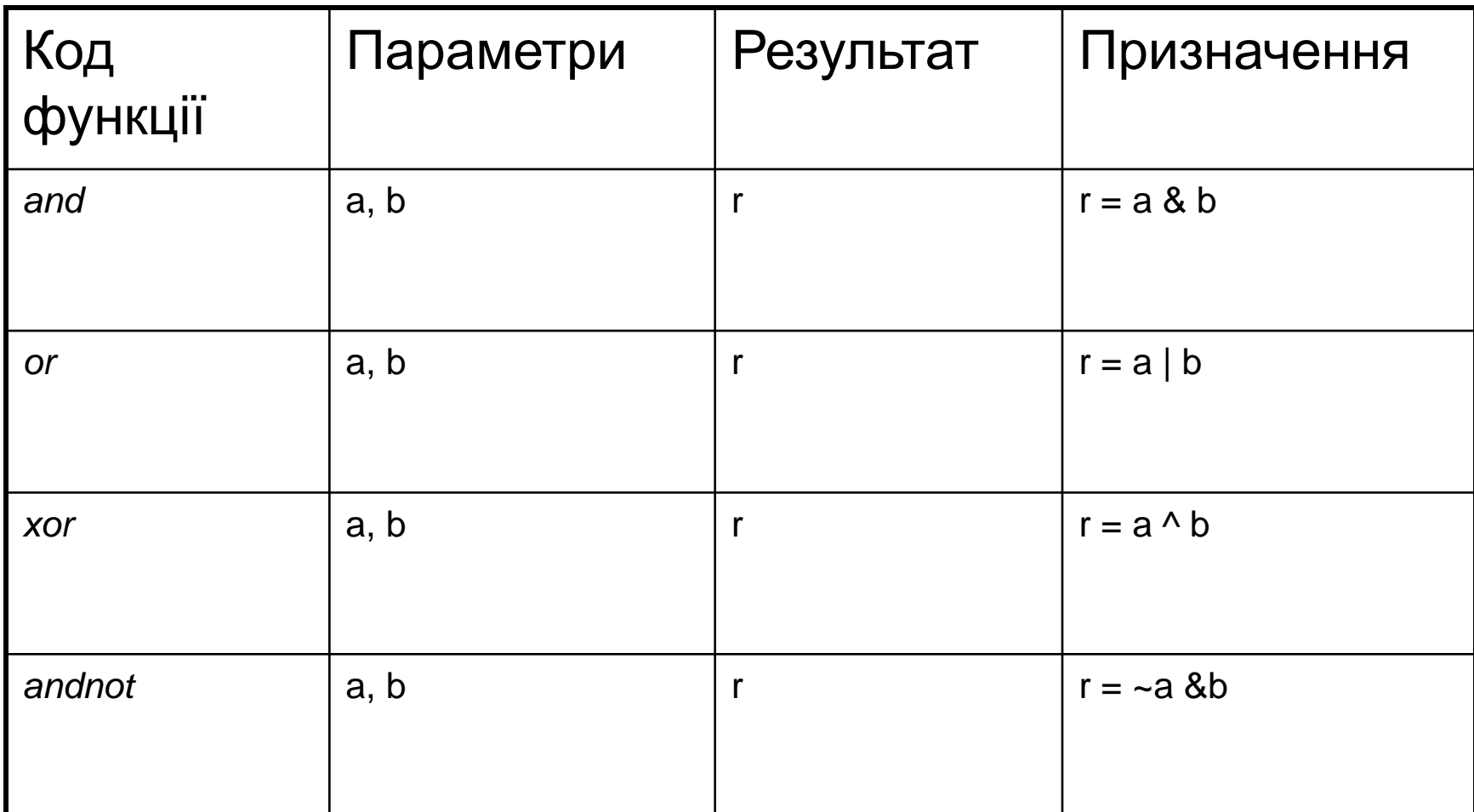

# ФУНКЦІЇ ПОРІВНЯННЯ ТА РОБОТИ З БІТАМИ. Приклад 3

```
Вычислить значение x[i] = y [i] / z [i], если x[i]<=0, в противном случае оставить 
значение x[i] без изменения
Послідовний код:
void IfDiv(float *x, float *y, float *z, size_t n)
{
     for (size_t i = 0; i < n; ++i){
          if (x[i] < = 0)
```

```
{
      x[i] = y[i] / z[i];}
```
}

}

# ФУНКЦІЇ ПОРІВНЯННЯ ТА РОБОТИ З БІТАМИ. Приклад 3

```
Функція для SSE
void SSEIfDiv(float *x, float *y, float *z, size_t n)
{
      \_m128 *x128 = (\_m128 *)x, *y128 = (\_m128 *)y, *z128 = (\_m128 *)z;
        _{\text{m}}128 zero = _{\text{mm}}setzero_{\text{ps}}();
     for (size_t i = 0; i < n / 4; ++i)
     {
           const __m128 r1 = _mm_div_ps(y128[i], z128[i]);
           const \text{m128 r2 = \text{mm} \text{cm} cmple_ps(x128[i], zero);
           const \text{m128 r3} = \text{mm} and not ps(r2, x128[i]);
           const __m128 r4 = _mm_and_ps(r2, r1);
                 x128[i] = _mm_or_ps(r3, r4);
     }
}
```
# ФУНКЦІЇ ПОРІВНЯННЯ ТА РОБОТИ З БІТАМИ. Приклад 3

```
Функція для AVX
void AVXIfDiv(float *x, float *y, float *z, size_t n)
{
      __m256 *x256 = (__m256 *)x, *y256 = (__m256 *)y, *z256 = (__m256 *)z;
    const \_m256 zero = \_mm256 setzero \log();
    for (size_t i = 0; i < n/\overline{(sizeof(\overline{m256})/\overline{sizeof}(\overline{float}))};++i){
         const __m256 r1 = _mm256_div_ps(y256[i], z256[i]);
         const __m256 r2 = _mm256_cmp_ps(x256[i], zero, _CMP_LE_OS);
         const __m256 r3 = _mm256_andnot_ps(r2, x256[i]);
         const __m256 r4 = _mm256_and_ps(r2, r1);
         x256[i] = mm256 or ps(r3, r4);
    }
}
Результати (N = 1024 * 1024)
Функція Час(сек) Прискорення
IfDiv 0.0059 1
SSEIfDiv 0.0019 2.4
AVXIfDiv 0.0019 2.4
```
### ОКРУГЛЕННЯ ЧИСЕЛ

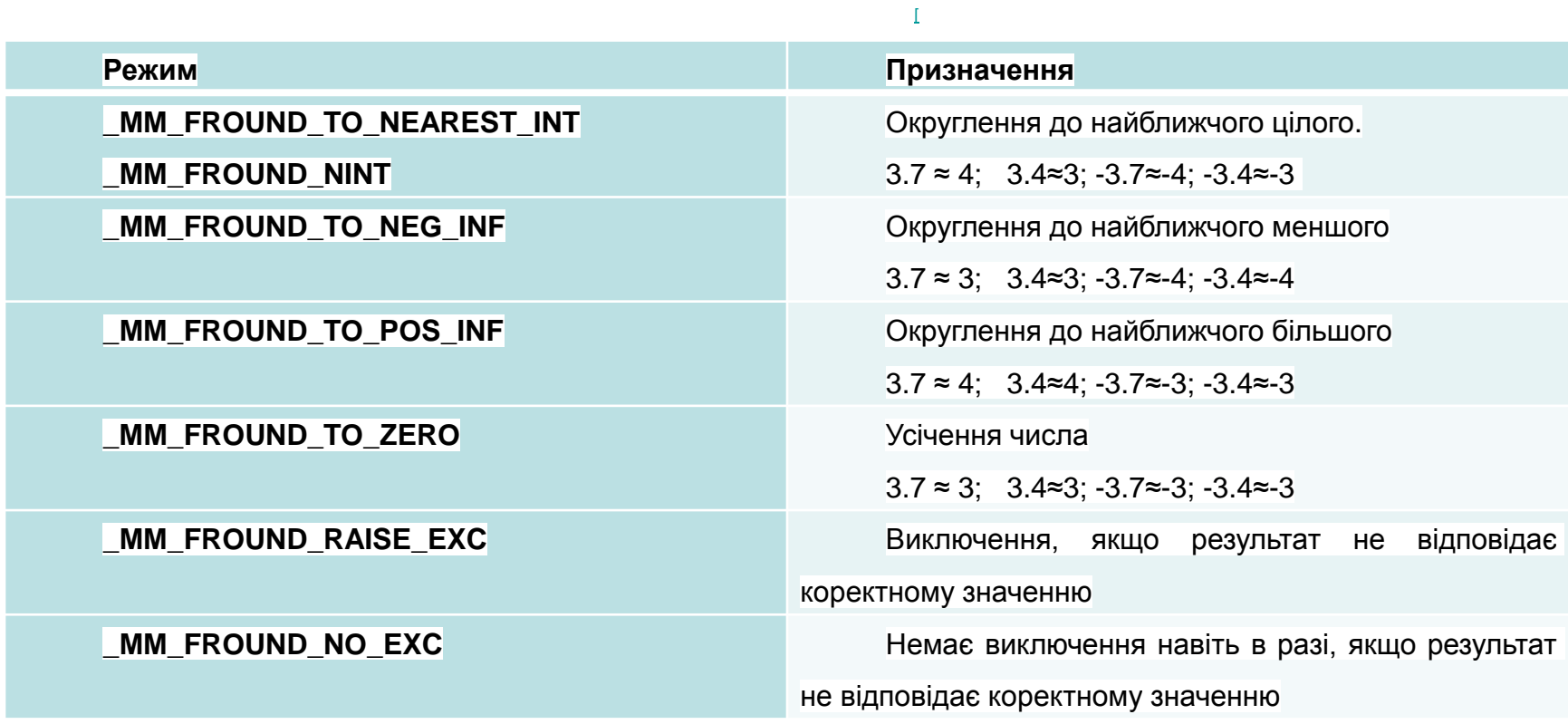

### ОКРУГЛЕННЯ ЧИСЕЛ

Основні функції

\_\_m128 \_mm\_round\_ss(\_\_m128 src, int mode);

 $\_$ m128  $\_$ mm $\_$ round $\_$ ps( $\_$ m128 src, int mode);

\_\_m256d \_mm256\_round\_pd(\_\_m128d src, int mode);

\_\_m256 \_mm256\_round\_ss(\_\_m256 src, int mode);

\_\_m256 \_mm256\_round\_ps(\_\_m256 src, int mode);

\_\_m256d \_mm256\_round\_pd(\_\_m256d src, int mode);

## ОКРУГЛЕННЯ ЧИСЕЛ (SSE4)

Скласти функції для округлення чисел із плаваючою точкою в режимі *\_mm256\_FROUND\_TO\_NEAREST\_INT* за допомогою звичайних операцій та SSE функцій.

```
void round(float *x, float *y, size_t n) {
         for (size_t i = 0; i < n; ++i) {
         if (x[i] < 0) y[i] = float((int)(x[i] - 0.5)); else y[i] = float((int)(x[i] + 0.5));
         }
}
void SSEround(float *x, float *y, size_t n) {
          \_m128 *px = \_m128 *)x, *py = \_m128 *)y;
        for (size t i = 0; i < n / 4; ++i)
         py[i] = _mm256_round_ps(px[i], \_mm256_ROUND_NEAREST);
} // 0.12 vs 0.012
```
Висновок. Прискорення в 10 разів!!!

# ФУНКЦІЇ ПЕРЕМІШУВАННЯ

- Функції дозволяють вибрати компоненти із заданими номерами з двох блоків відповідно до заданої маски. Результат формується з окремих компонентів першого та другого блоків
- #define \_ mm256\_SHUFFLE(z, y, x, w) \  $((z\lt6)$  |  $(y<<4) | (x<<2) | w)$ *r[0] = a[w]; r [1] = a [x]; r[2] = b[y]; r[3] = b [z] #define \_mm256\_SHUFFLE2(x, y) ((x<<1) | y) r[0] = a[y]; r [1] = b [x] \_mm256\_shuffle\_ps \_mm256\_shuffle\_pd*

# ФУНКЦІЇ ПЕРЕМІШУВАННЯ

Обчислити додаток для комплексних чисел

COMPLEX a [N], b[N], c1 [N], c2 [N];

void cSSEMul (const PCOMPLEX a, const PCOMPLEX b, PCOMPLEX c, size\_t  $n$   $\}$ 

 $\_$ m128 \*pa =  $\_$ m128 \*)a, \*pb =  $\_$ m128 \*)b, \*pc =  $\_$ m128 \*)c; for  $(size_t i = 0; i < n/2; i++)$ 

pc  $[i] =$   $\_mm256\_addsub$   $\_ps$  (

\_mm256\_mul\_ps (\_mm256\_shuffle\_ps (pa [i], pa [i],\_mm256\_SHUFFLE (2, 2, 0, 0)), pb [i]),

\_mm256\_mul\_ps (\_mm256\_shuffle\_ps (pa [i], pa [i],\_mm256\_SHUFFLE (3, 3, 1, 1)),

\_mm256\_shuffle\_ps (pb [i], pb [i], \_mm256\_SHUFFLE (2, 3, 0, 1)))); }} 44107 vs 109628

### ВИСНОВКИ

- Найбільше розповсюдження мають SSE та AVX команди, які реалізовані для усіх сучасних процесорів загального призначення.
- В лекції досліджені деякі типи цих команд.
- Використання команд вимагає, щоб адреси початку масивів були вирівняні на границю даних типу \_\_m128 (\_\_m256), тобто ділилися на 16 (32).
- Порівняння різних типів команд показує, що є команди, які дозволяють отримати прискорення дуже значне (наприклад, функції, пов'язані з обчисленням кореня квадратного). На жаль, є команди, які не дають прискорення. Таким чином, перед використанням має сенс досліджувати ефективність команд для конкретних масивів.
- Сучасні процесори мають декілька версій SSE команд. Перед використанням старших версій необхідно обов'язково перевіряти можливість їх використання. Як це робити – буде розглянуто нижче.
- Далі будуть розглянуті функції для роботи з цілими числами.

# ПИТАННЯ ДЛЯ САМОСТІЙНОГО ВИВЧЕННЯ

- 1. Вивчить команди типу MMX, 3DNow!, порівняйте їх ефективність з відповідними командами SSE, зробіть висновки.
- 2. Дослідіть можливість використання SSE операцій для виконання дій для масивів комплексних чисел та перевірте їх ефективність.
- 3. Використовуючи MSDN знайдіть класи функцій для чисел з плаваючою точкою, які не розглянуті в курсі, вивчіть їх та перевірте ефективність їх використання.

## МАТЕРІАЛИ ДЛЯ ЕКСПРЕС-КОНТРОЛЮ

- 1. Як вирівняти адресу масиву на задану границю?
- 2. Що робити, якщо довжина масиву не кратна розміру блоку?
- 3. Складіть програму для виконання усіх арифметичних операцій без використання та з використанням SSE та дослідіть залежність прискорення від операції, типу даних, розміру масивів.
- 4. Знайдіть серед команд команди для перетворення даних та дослідіть їх ефективність.
- 5. Вивчіть макроси для округлення даних та наведіть приклади їх використання.